# الأنواع والدوال الرئيسية في السي شارب

الخصائص والدوال الأساسية للفئة String

الخاصية Length

تحدد طول النص.

الدالة Compare

للمقارنة بين نصين.

الدالة Contains

للبحث عن نص أو حرف ضمن النص.

الدالتين EndWith و StartWith

معر فة فيما إذا كان النص يبدأ أو ينتهي بحر ف أو نص معين.

الدالتين IndexOf و LastIndexOf

لمعرفة مكان وجود حرف أو بداية نص معين ضمن النص، سواء من البداية أو من النهاية.

الدالة Remove

حذف جزء معين من النص.

الدالة Insert

إدراج نص داخل ال . String

الدالة Replace

استبدال جزء من النص.

الدالتين ToUpper و ToLower

لتحويل حالة الأحرف بين capital و small .

الدالة Split

تقسيم النص حسب شيء معين إلى مصفوفة ، مثلاً تقسيم النص مع آل علامة (-) إلى مصفوفة جديدة.

#### كود :

كود :

string[] newarray = g.Split("-"); الفيبي .نت

Dim newarray() As String = g. Split("-") vb4arab.com

محلة شهرية محانية تصدرعن موقع فيحوال ببسك للعرب

للمشاركة أو الاستفسار زوروا موقعنا على النت [com.arab4vb](http://vb4arab.com)

أحمد جمال

the property of the control of the control of

i.

#### دمج النصوص

الطريقة الأبسط لدمج النصوص هي باستخدام المعالم ،+ أو باستخدام الدالة Concate بالشكل التالي:

كود :

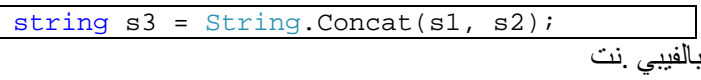

كود :

Dim s3 As String = String.Concat(s1, s2);

يمكنك مراجعة الرابط التالي مباشرة لاستخدام الطريقة الأفضل لدمج النصوص عن طريق استعمال الفئة StringBuillder

http://vb4arab.com/vb/showthread.php?p=57289

### مقارنة النصوص

يمكن استخدام المعامل == لمقارنة النصوص في #C أو = في net.VB، إلا انه من المفضل استخدام الدالة Equals بالشكل التالي:

كود : Dim s3 As String = String. Concat(s1, s2);

## حروف الإفلات Characters Escape

في كل لغات عائلة لغة السي، تجد حرف / محجوزاً لبعض الحروف الخاصة مثل n/ لسطر جديد و t/ لعمل Tab وغيره ، بالشكل التالي مثلا:ً

كود :

Console.Write("My Name:/nAhmed Gamal"); بالفيبي .نت<del>:</del>

كود :

Console.Write("My Name:" & vbCrLf & "Ahmed Gamal")

ملاحظة أخرى، الحرف / محجوز لذا إذا أردت أن تكتب / فلا بد لك أن تكتب الحرف // يعني مكرر، هناك حل آخر وهو استخدام ما يعرف باسم Verbatim Stringsحيث يمكنك في هذه الحالة كتابة نص عادي بدون القلق من ال Characters Escape بالشكل التالي مثلا:ً

كود : Console.WriteLine(@"C:\MyApp\bin\Debug");

العدد 01 لشهر يناير / فبراير من سنة 2008

 **47**